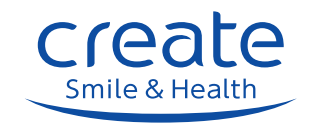

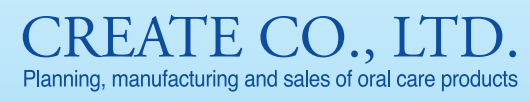

6-12-3, Fukumanji Town Minami,<br>Yao City, Osaka, 581-0843, Japan Tel 072-997-0561 Accepted from 10:00 to 17:00<br>(except Saturdays, Sundays and national holidays)

http://www.oral-create.com/EN/

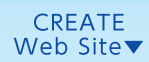

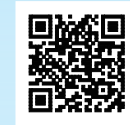

# create LINE UP CATALOG

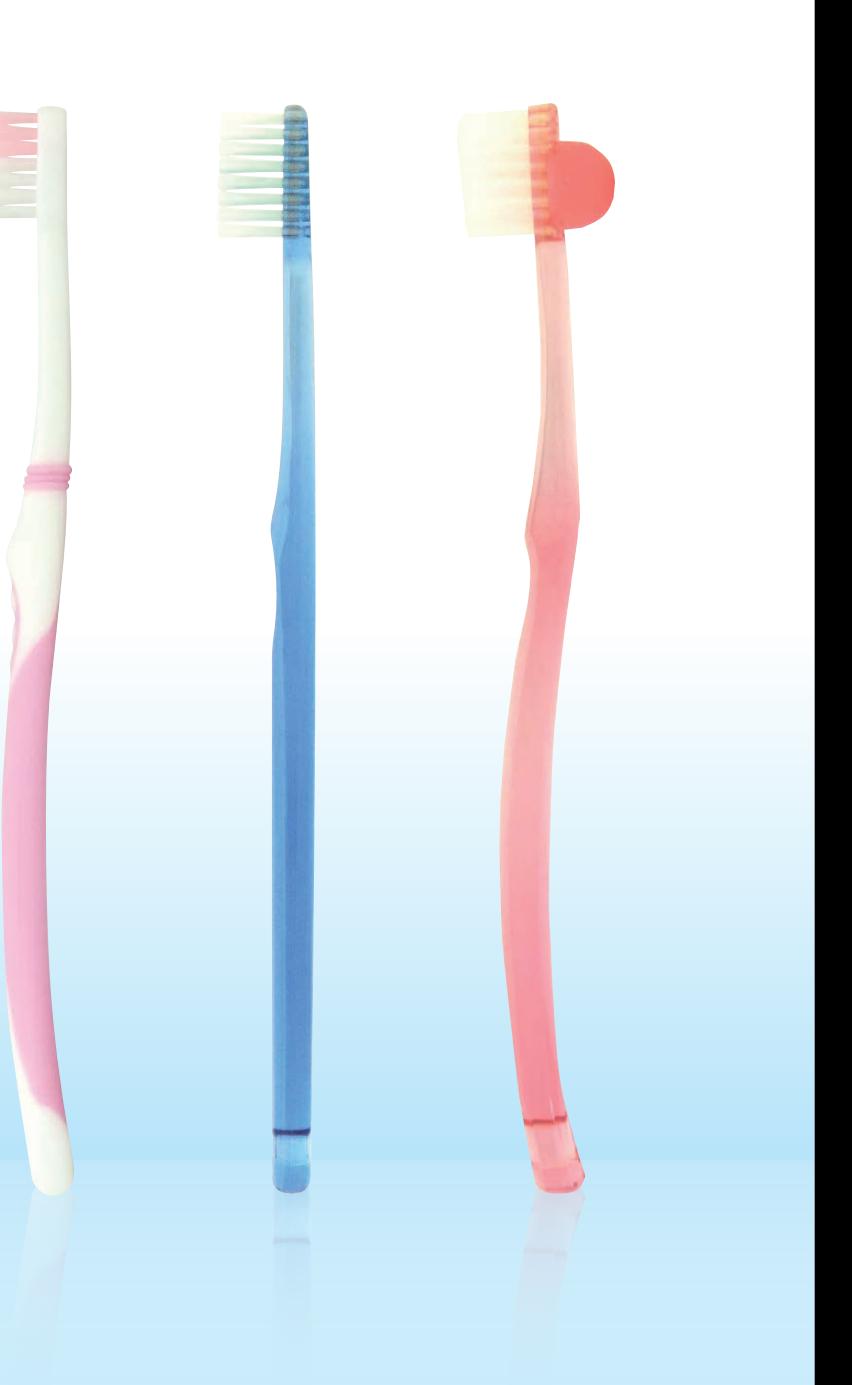

## create line up catalog

We suggest planning and productization of oral care products such as toothbrushes, dental flosser picks, interdental brushes according to our customer's needs.

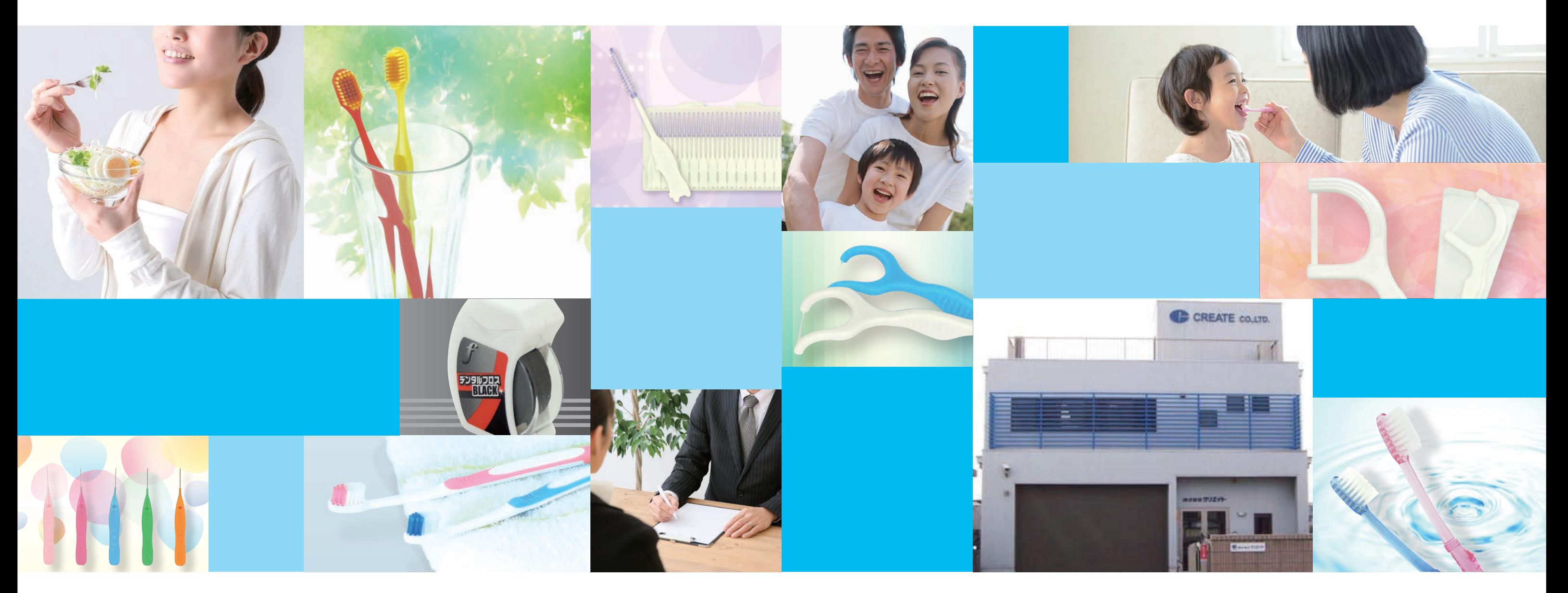

### We provide full-service production of private brand products.

We provide high-functioning/quality OEM products full of originality according to various demands of our customers, from planning and development to build-to-order in cooperation with various companies both domestic and overseas.

We offer production support, new product and private brand product development from planning proposal to build-to-order of brush products flexibly, swiftly and surely.

We will create products cooperating with our customers using our original know-how of development and production. Please feel free to contact us.

### **Planning Development**

We offer an integrated support of co-development of private brand and new products, from planning, development to productization including logo, package design, etc. making use of our past experience, our product planning, ideas and distribution channels.

### Productivity

We provide our service from mass production to small production under the strict quality control accurately understanding the information such as the added value and the trend according to a wide variety of demands such as small lot, trial product, sample, etc.

### **Quality**

We provide full service from planning and development to production of competitive and value-added products at low cost based on the production know-how of high quality products using our original technology.

### contents

### **Products**

### Toothbrush

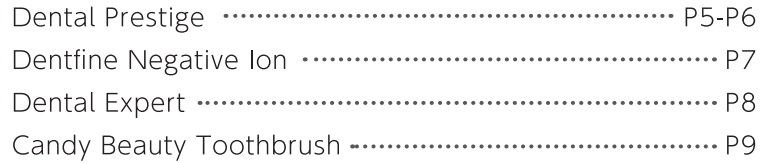

### **Tongue Brush**

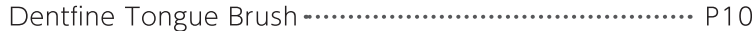

### Other

### **Between Teeth Cleaning Tools**

Flosser Picks Flosser Picks Wide Floss Dental Flosser & Picks Soft Flosser Picks Y-shaped Flosser Picks Flosser Picks For Children

### Toothbrush

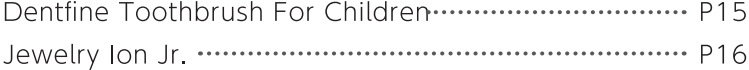

### Products

## DentalPrestige

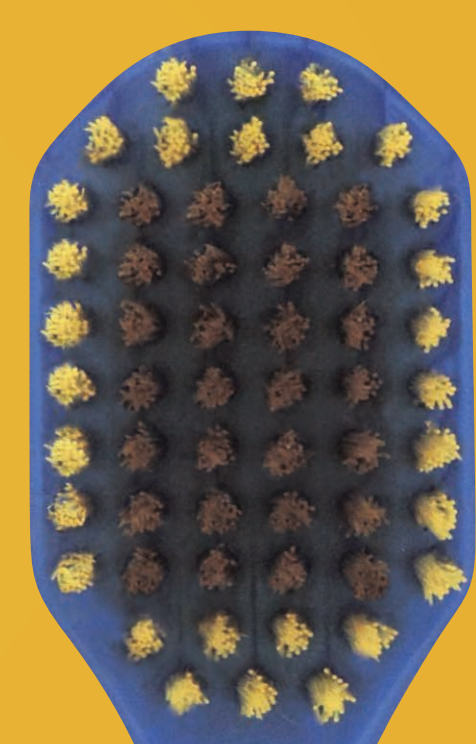

## **Extra-large** head provides easy<br>cleaning!!

### Wide Head with 57 Holes

Wide bristles provide more efficient plaque removal with regular brushing

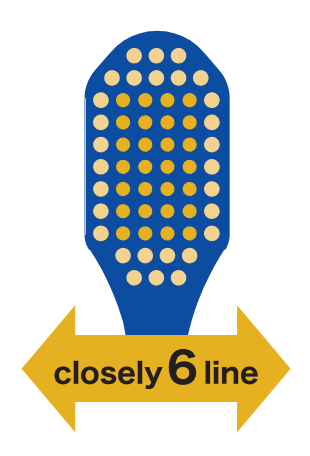

### Thin head is only 4.2mm thickness Thin head reaches hard to reach

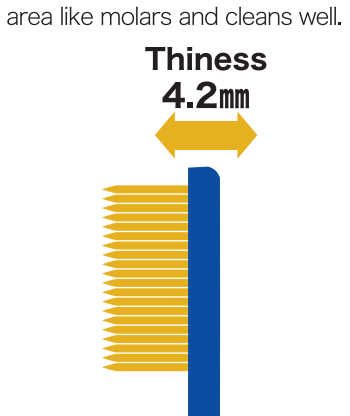

### **Conventional Toothbrush**

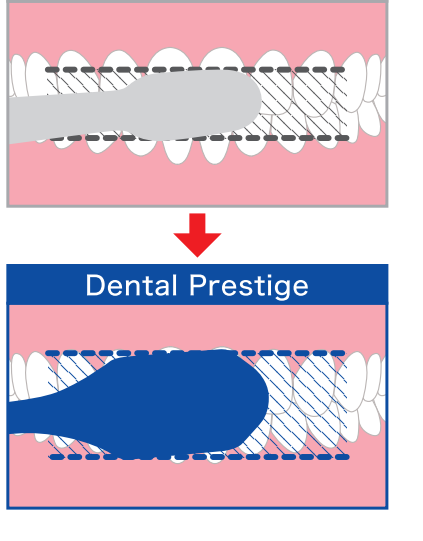

### Best suited for doctor-recommended<br>brushing method

### **Full of Ultra-Fine Bristles**

Reaches the deep inside of your periodontal pocket Ultra-fine bristles reach the deeper into your periodontal pocket and remove all the plaques that cause periodontal disease.

Tips for better brushing is that move the brush in short strokes gently and use the bristles well.<br>If you brush too hard, not only plaques won't come off but damage your gums.

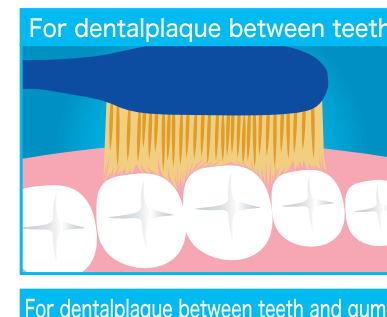

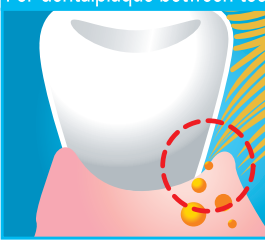

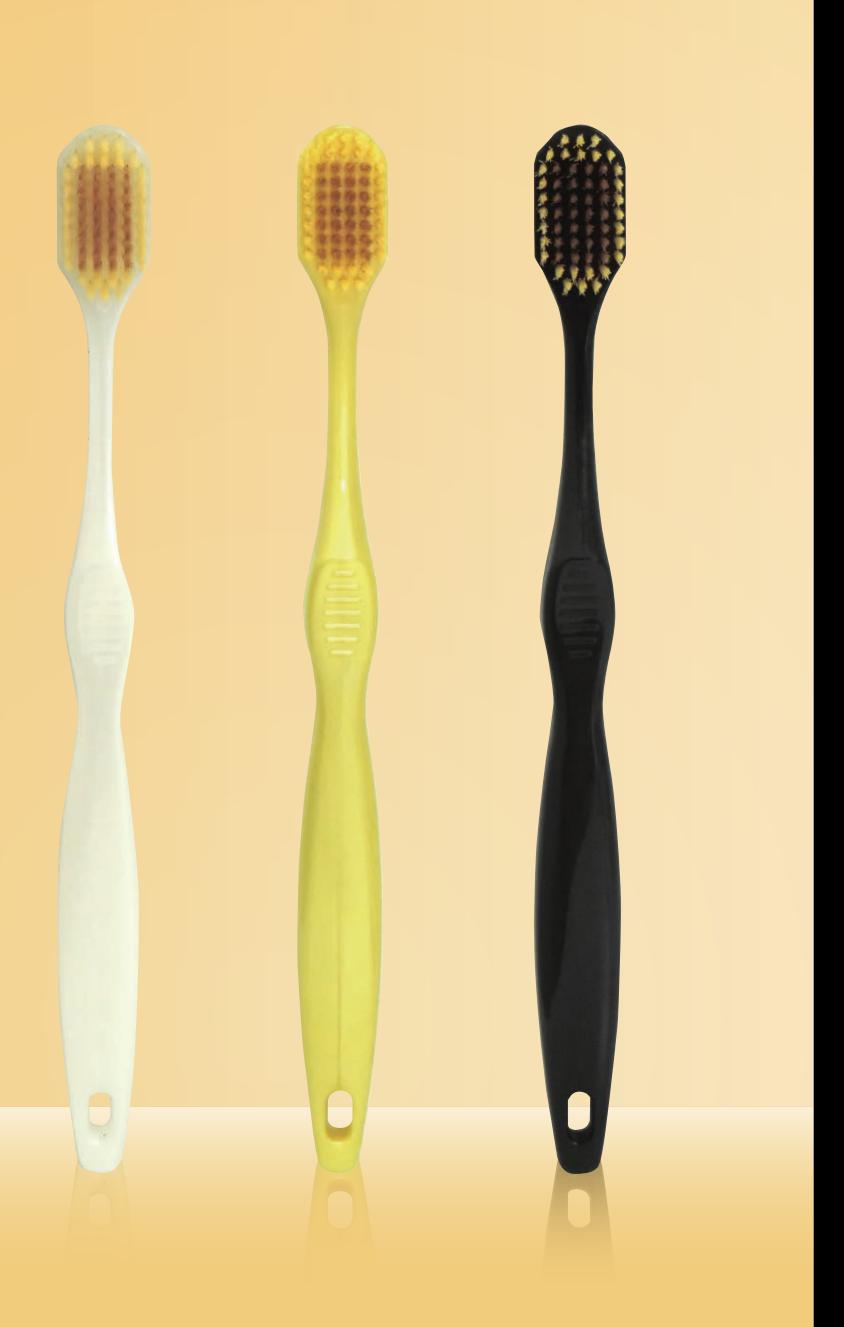

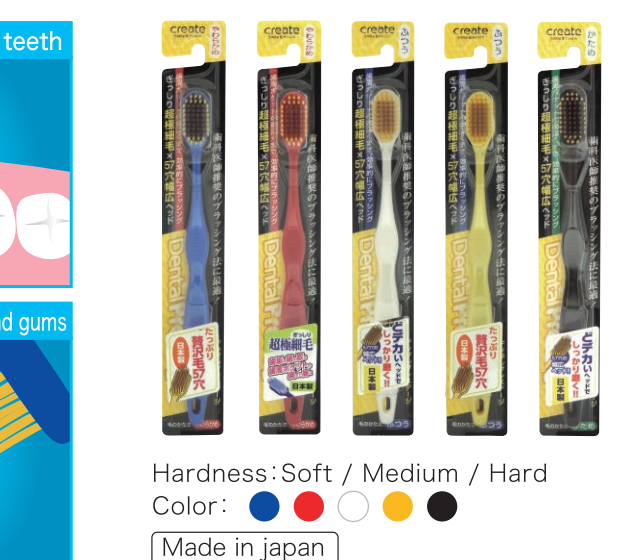

 $6^{\circ}$ 

### **Negative Ion Ultra fine bristles**

## Dentfine

It generates negative ions permanently. Keep your teeth white and healthy!

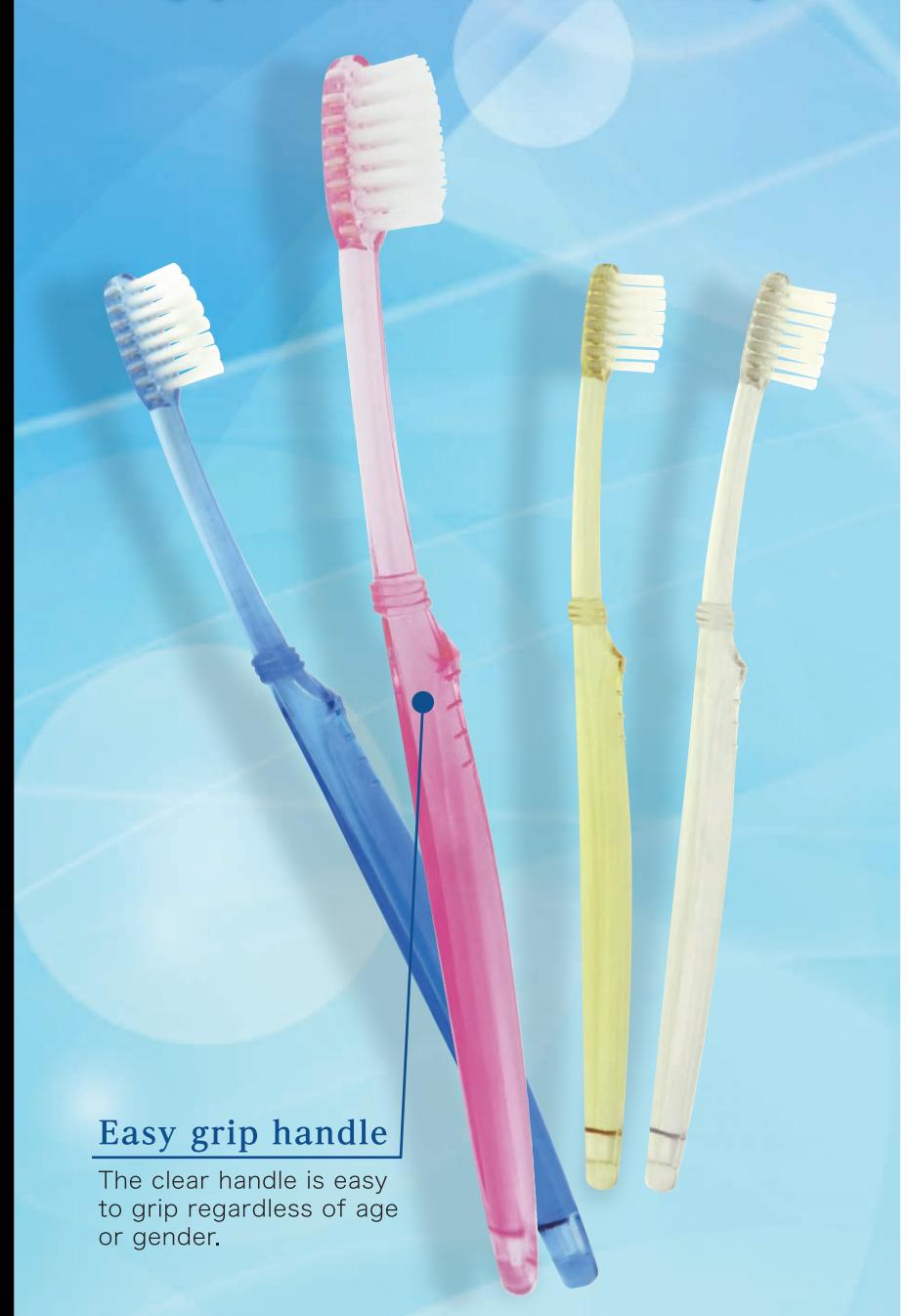

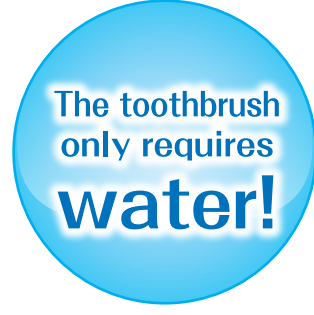

### The toothbrush has bristles contains natural ingredients to generate negative ions!

Brushing teeth with the ultra fine bristles used new material contained natural ingredients generates negative ions.

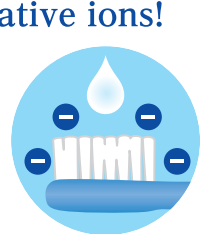

### Keep your teeth white and healthy!

### Ultra fine bristles

The ultra fine bristles easily reach periodontal pockets to remove plaque which is a cause of periodontal disease.

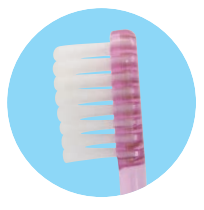

### Helps build healthy and strong teeth

Brushing with the toothbrush helps eliminate bad breath, remove plaque, whiten teeth and increase blood flow to the gums.

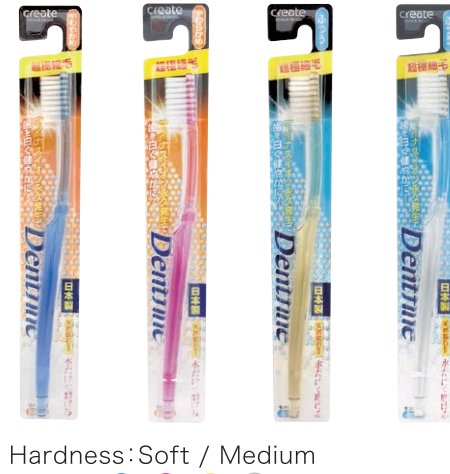

# Dentall Expert

Reaches the deep inside of your periodontal pockets and removes plaques!

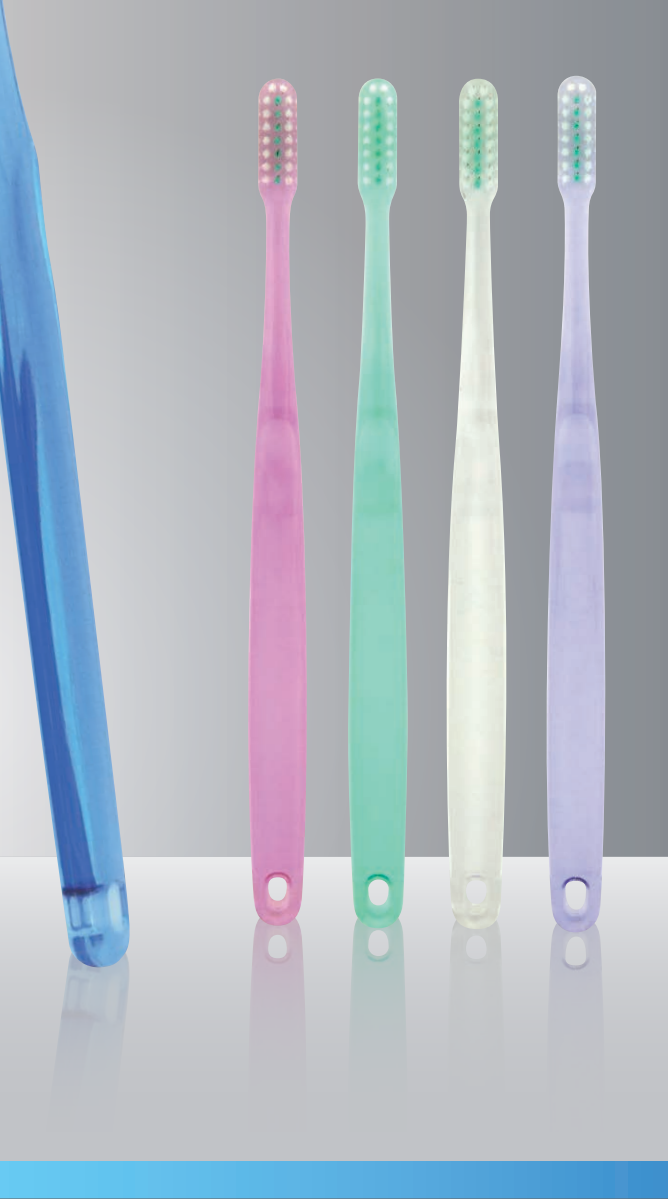

### Best suited for doctor-recommended brushing method

### **Ultra-Fine Bristles** × Three-Row-Slim Head

### The middle row has harder bristles

Three-rows-slim head provides better control in your mouth and brush each tooth thoroughly.

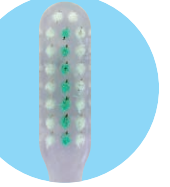

### **Best suited for** doctor-recommended brushing method

### **Bass Method**

Tilt the brush head to about a 45-degree angle, slightly put pressure and move the toothbrush in

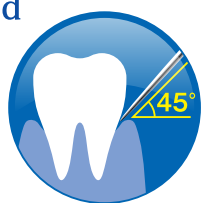

horizontal strokes so that the head of the brush waggles back and forth.

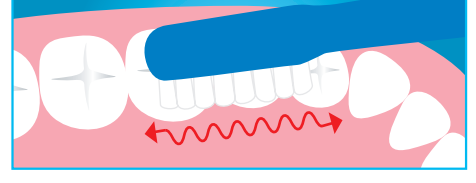

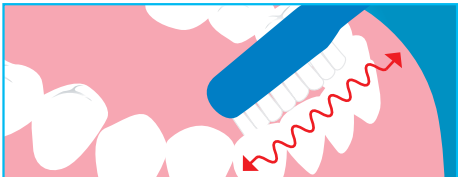

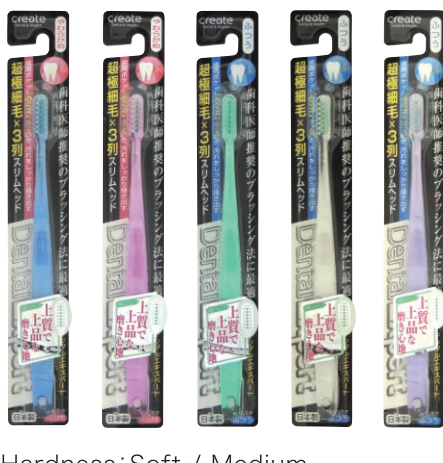

Hardness: Soft / Medium Color:  $\bullet \bullet \circ \bullet$ Made in japan

### **Candy Beauty Toothbrush**

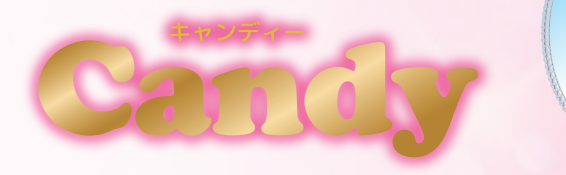

### Massage cheeks from inside the mouth while brushing!

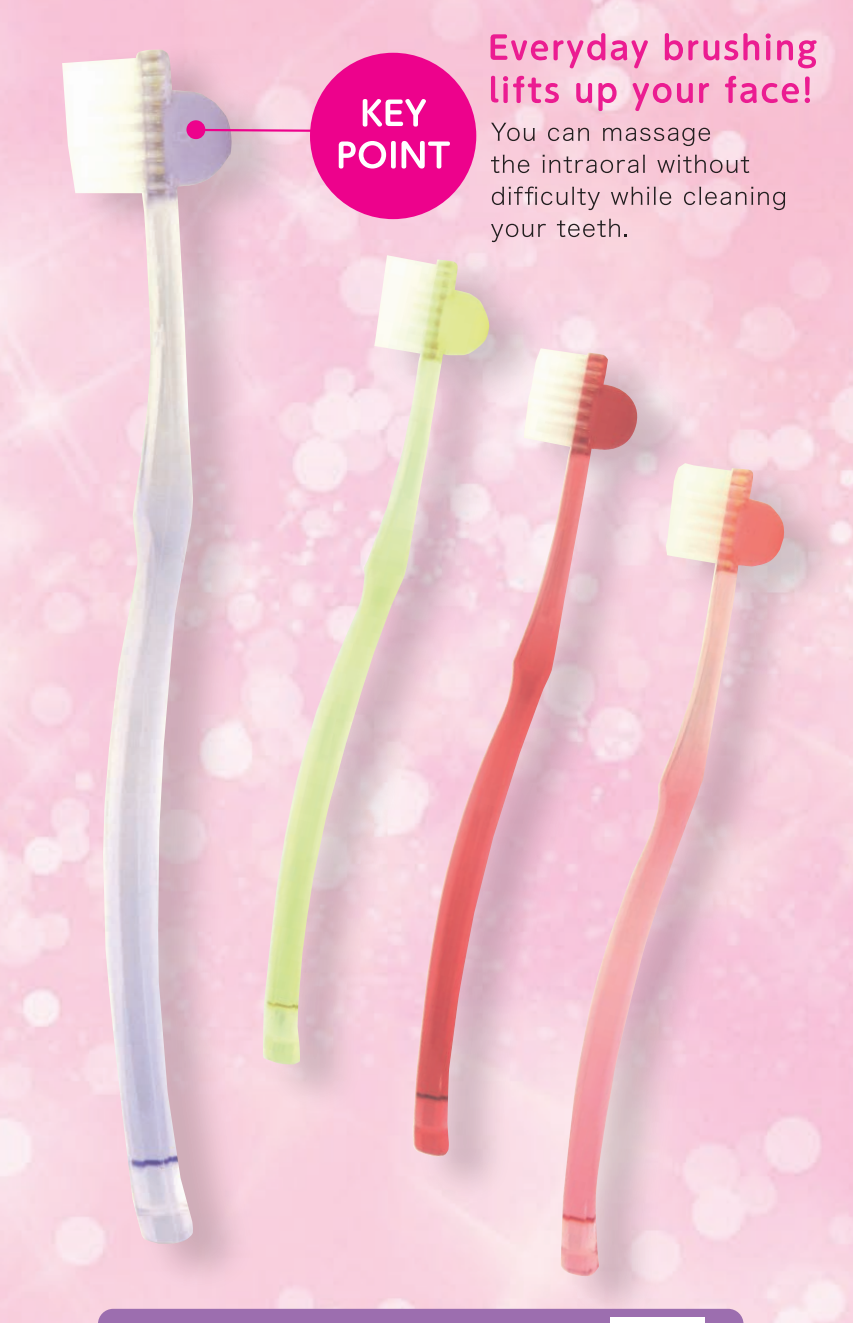

How to use video  $\blacktriangleright$ 

**Salivary Glands Massage** 

Stimulating salivary glands which are located in each cheek help increase saliva secretion. The functions of saliva Strengthen the immune system, anti-aging action

(Prevention of tooth decay, periodontal disease or bad breath) Digestive action  $\bigcup$  (Taste perception action) Effective in dry mouth (effective in xerostomia)

### 2 Masseter muscle massage

Massaging and loosening the masseter muscle are expected to have the effect of preventing migraine, over-clenched or teeth grinding. They also help prevent stiff neck / shoulders, temporomandibular joint disorder or mouth-breathing.

### **3** Nasolabial folds massage

Exercising strengthen of mouth muscle expect the beauty effect on facial swelling / distortion, nasolabial folds and other signs of aging.

### 4 Mouth opening exercise

The ball attached to the toothbrush helps provide a training of mouth-opening and an exercise of orbicularis oris muscle. It also helps increase blood flow to the brain.

### Lip massage  $5^{\circ}$

Massaging the lip line from inside of your mouth makes your lips soft and plump.

### Ultra fine bristles  $\sqrt{6}$

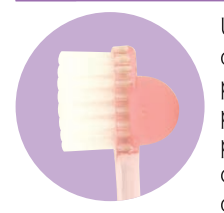

Ultra fine bristles can reach deep into periodontal pockets between and perfectly remove stains and plaques which is one of the causes of periodontal disease.

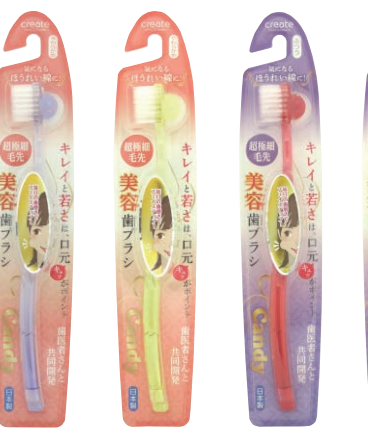

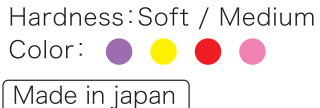

## **Tongue Brush** Dentfine

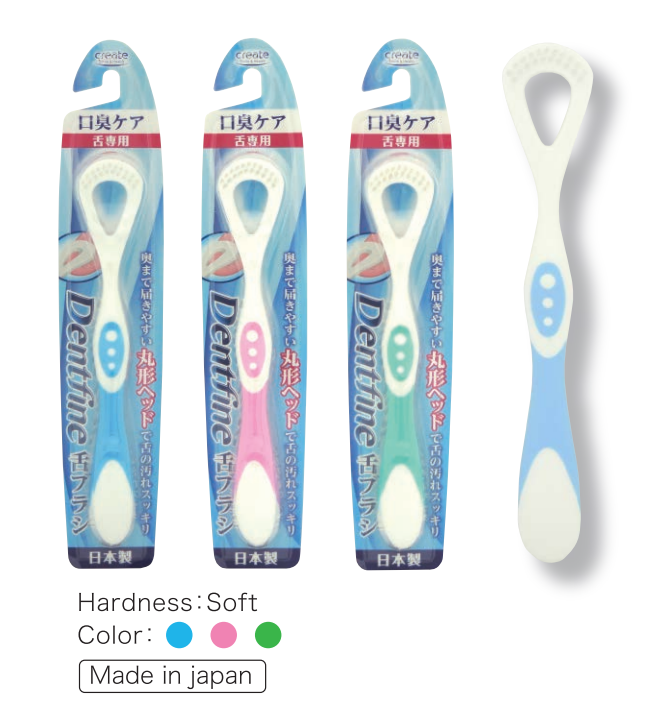

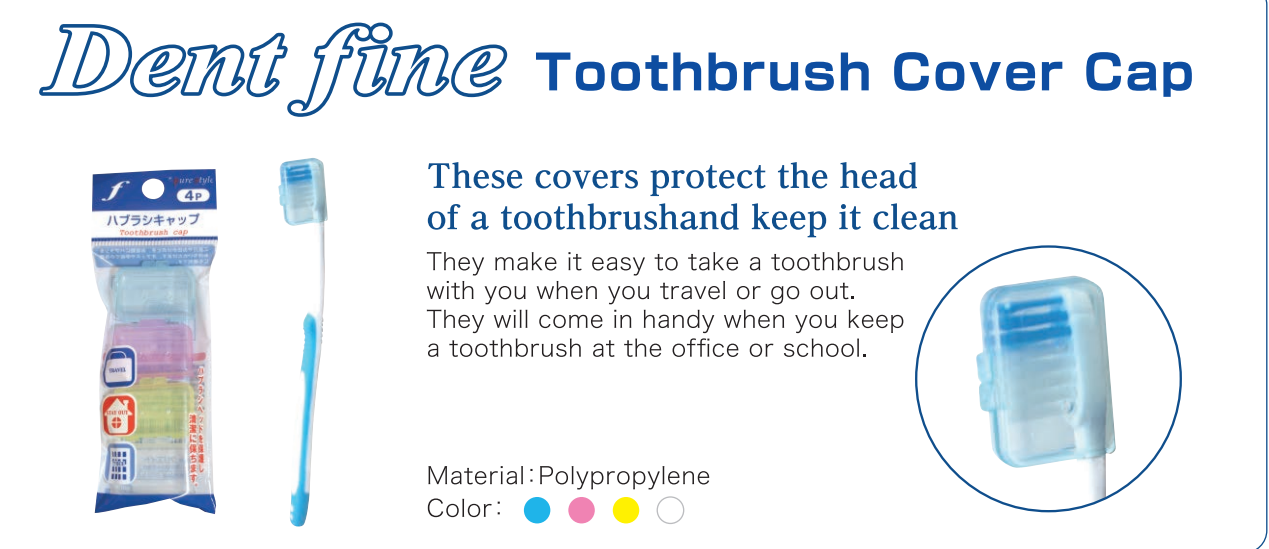

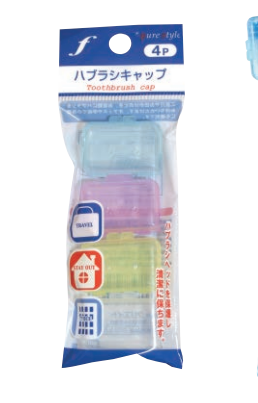

### Round head easily reaches the back of your teeth and cleans tongue perfectly

Efficiently removes fur of tonque accumulated on lingual papilla that is main cause of bad breath.

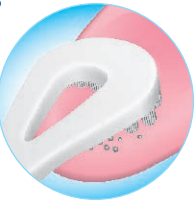

### Supersoft, ultra-fine bristles

Super soft brash with ultra-fine bristles provides very gentle feeling.

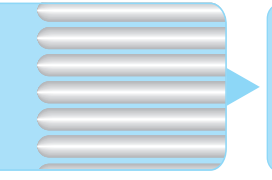

**Bristles for** standard toothbrushes

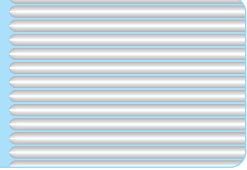

**Bristles for** tonque brush

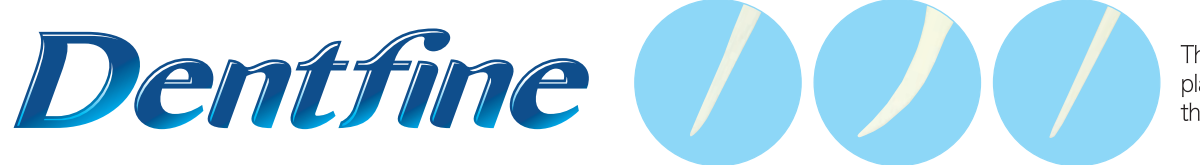

The pick part cleans dental plaque or food particles on the back of the teeth.

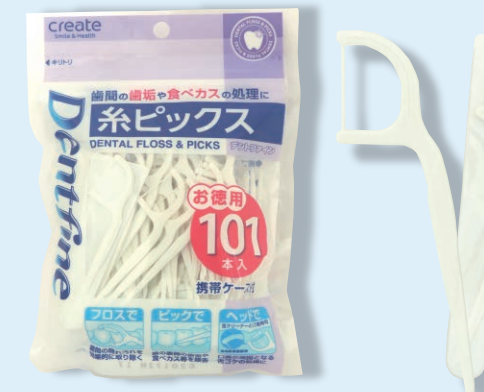

Material of the floss: Polyester The number of floss picks: 101

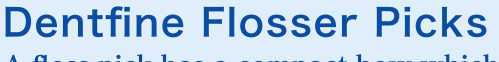

A floss pick has a compact bow which can go in small spaces between teeth Its dental floss is made of twisted superfine polyester fibers which slides smoothly between teeth to go in small spaces.

The head part can be used as a tongue cleaner as well

It cleans the coating on the upper surface of the tongue which can be a cause of bad breath.

It comes with a portable case

It is comes with mobile case that is convenient.

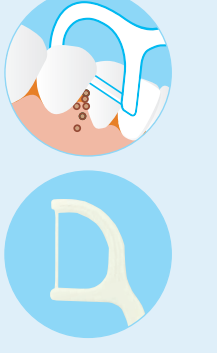

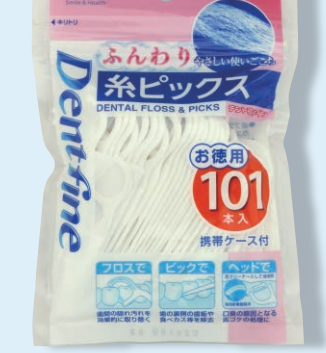

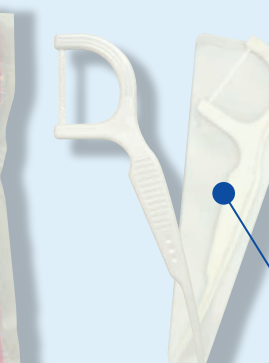

spaces.

Material of the floss: Polvester The number of floss picks: 101 nient.

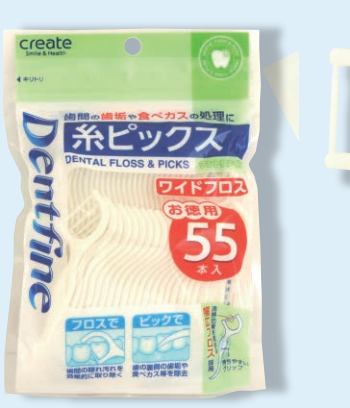

Material of the floss: Polyester The number of floss picks: 55

### **Dentfine Flosser Picks wide floss**

It has adopted a wide bow for more effective cleaning

The wide bow of dental floss which is made of 285 superfine polyester fibers slides smoothly between teeth to go in small spaces.

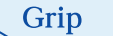

It is easy to grip.

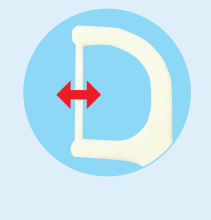

糸ピック

Material of the floss: Ultrahigh-molecular weight polyethylene The number of floss picks: 30

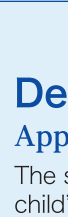

The small head is easy-to-use for your child's small mouth. The string of floss fits with baby teeth perfectly remove plaque and food debris from the spaces between tightly spaced teeth or widely spaced teeth. Ultra fine fiber gentle witha tooth Used soft polyester thread not to damage to the teeth. Soft floss strings for the gums, widely bundled super thin threads are soft and gentle to the teeth and gums. Safe and easy-to hold grip

## ·<br>※と後の間の歯垢や食べかすをキレイに取り除  $D$ ant  $G_{\text{max}}$ デンタルフロス&ピック **TELEVISION**

Material of the floss: Polyester The number of floss picks: 50+5 more

### **Dentfine Dental Flosser & Picks**

A floss pick has a compact bow which can go in small spaces between teeth Its dental floss is made of twisted superfine polyester fibers which slides smoothly between teeth to go in small spaces.

Grip

It is easy to grip.

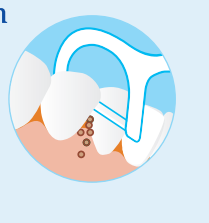

Material of the floss: Polyester The number of floss picks:50

Coler: **O O O O O** 

とも糸ピック

 $11$ 

### **Dentfine Soft Flosser Picks**

### Removes hidden plaques between teeth efficiently

The dental floss is made of twisted superfine polyester fibers which slides smoothly between teeth to go in small

### The head part can be used as a tongue cleaner as well

It cleans the coating on the upper surface of the tongue which can be a cause of bad breath.

### It comes with a portable case

It is comes with mobile case that is conve-

### **Dentfine Y-shaped Flosser Picks**

### It is perfect for cleaning between molars which easily get periodontal disease

Y-shaped head is easy to clean molars that is at higher risk for periodontal disease and easily reaches your molars and cleans well.

### Flosser that can be used repeatedly

Loosely tied ultrahigh-molecular weight that can be washed and re-used is gentle to gums and removes plaques between teeth efficiently

### Handle

The handle is easy to grip and control.

### Dentfine Flosser picks for children

Appropriate head size for children's mouths

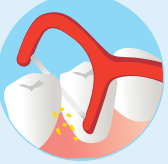

Easy to hold grip handle ideal for adults to gently clean the spaces between teeth of your child.

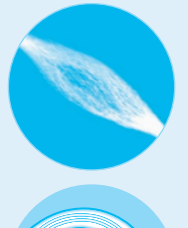

## **Smart-in Interdental Brush**

This rubber brush is always clean with its antibacterial property. It gently massages and brushes between teeth.

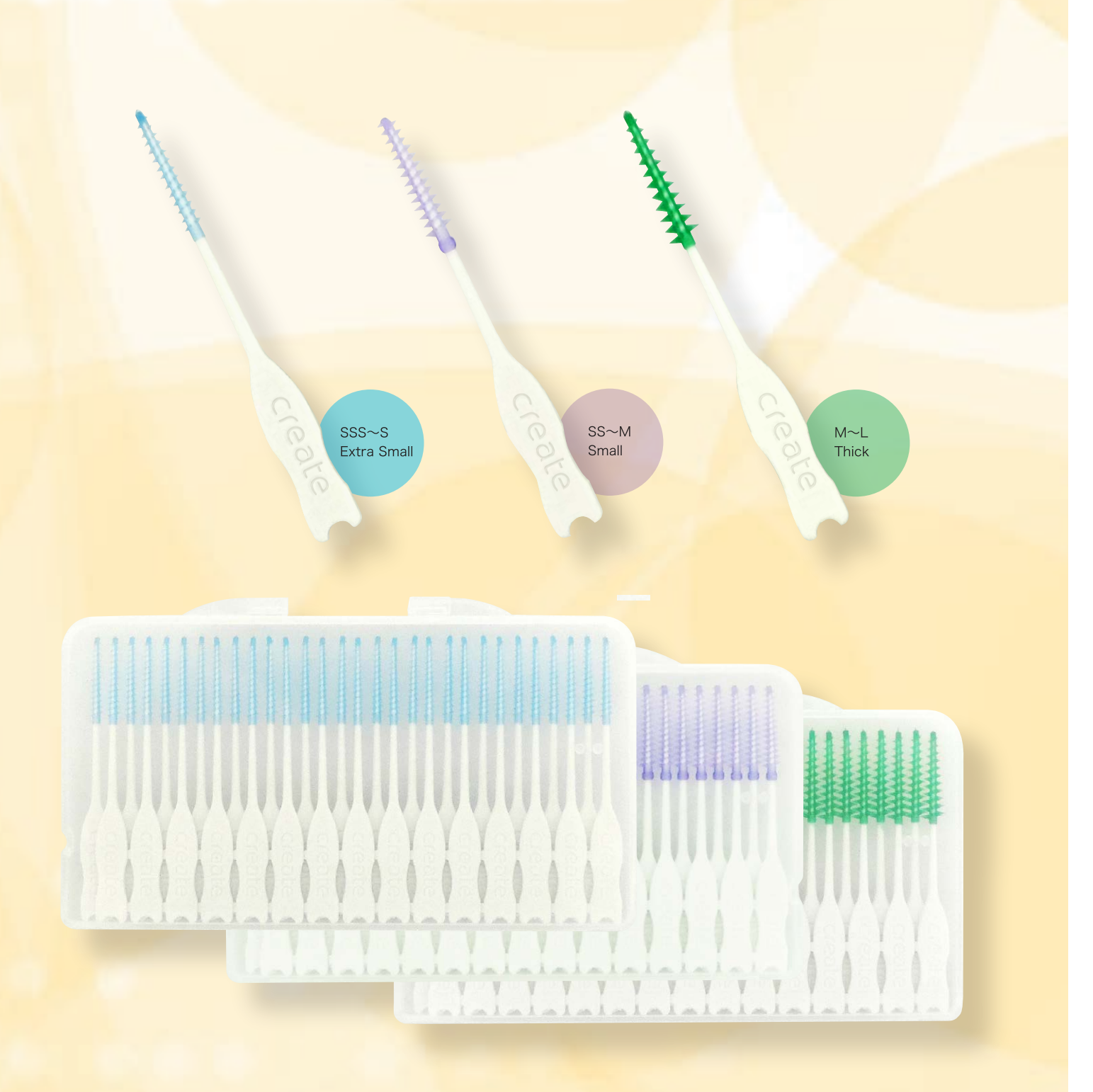

### Characteristics

### Point 1

gently massages gums while removing dental plaque and food particles between teeth.

### Point 2

Tapered shape will help you to insert it through a tight space between teeth smoothly.

### Point 3

convenient for many situations such as outdoor, travel, office and school.

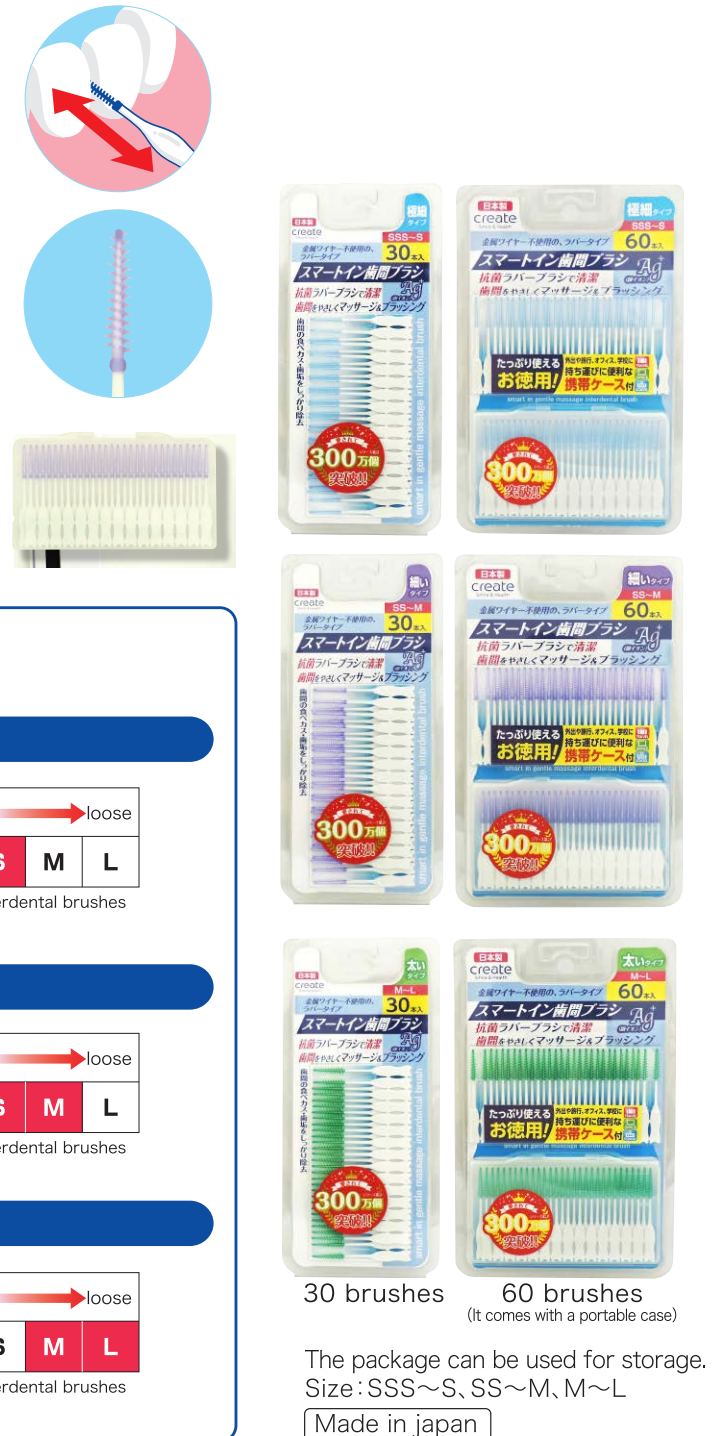

### Size referance

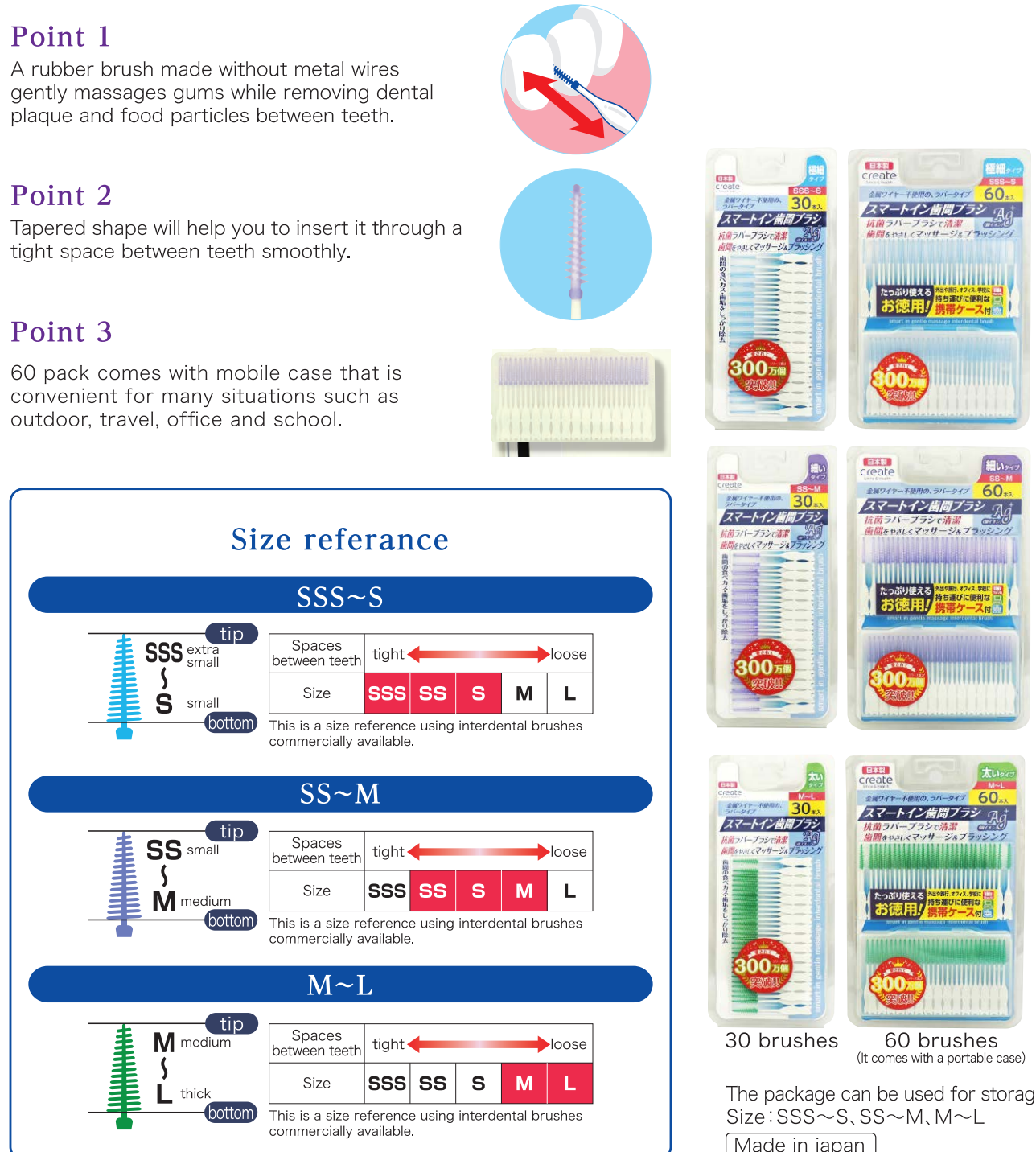

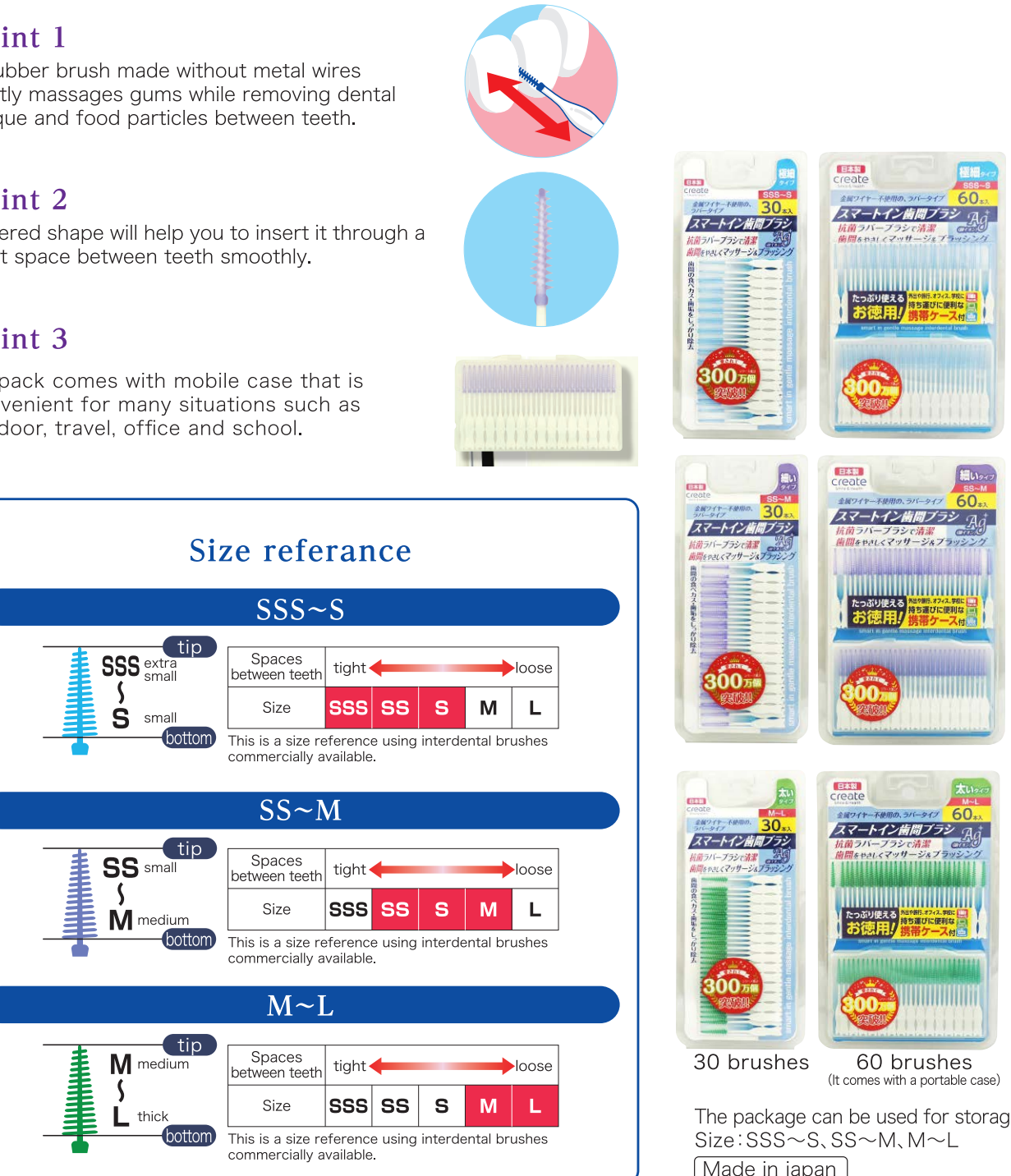

### $13$

### **Toothbrush for children**

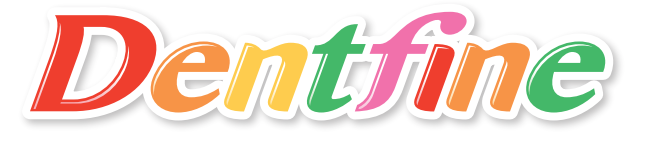

# The toothbrush is designed to be eate<br>for children to prevent choking<br>in the event of slip or fail. **Roce Incarbends!**

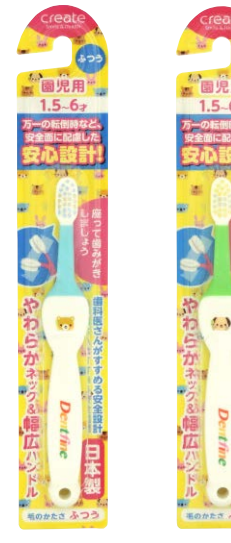

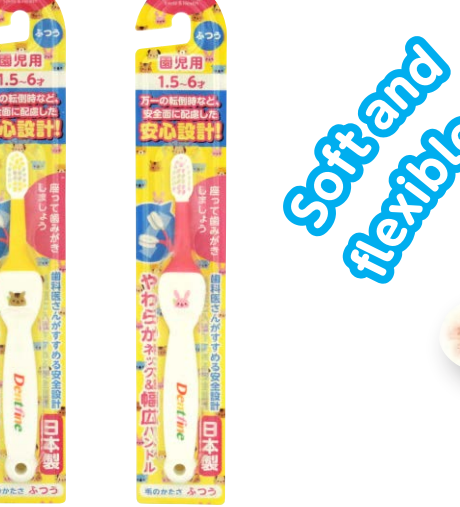

### **Small head** & Round tip bristles

- The small head reaches into hard-to-reach corners of the molars.
- Soft round tip bristles for gentle cleaning.

### Dentist-recommended safe design

- The toothbrush has wide handle to prevent the head from inserting deeply into the mouth and is designed not to reach the throat easily in the event of slip or fall.
- The rubber coated neck doesn't cause damage to the teeth if it is chewed.
- The toothbrush was developed to help reduce concerns of "It's dangerous if slip or fall accidents happen!"

### **Wide handle**

- The thick handle provides a stronger grip for young children.
- Because it is wide and enough space, you can write your name on the back of toothbrush.

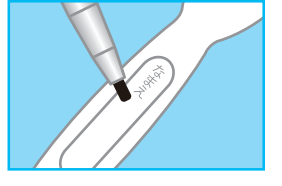

Made in japan

Hardness Medium Color: **O O O** 

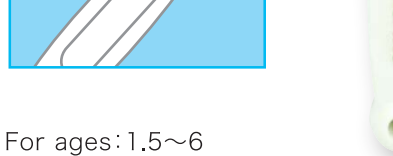

**COCO** 

 $1.5 - 5 +$ 

 $\theta$ 

 $\mathbf{L}$ 

 $\mathcal{S}_{\mathbf{c}}$ 

**It Time** 

 $\mathcal{L}$ .

D

лис

**September** 

De

**utfine** 

0000

0006

健康宣言

### Design for kids Small head is easy to reach every hard-to-reach area

● Compact head is designed for small mouth.

Jewelry Ion Jr.

t comes with

• Using the tip or the base of the head depending on the parts of your teeth is effective.

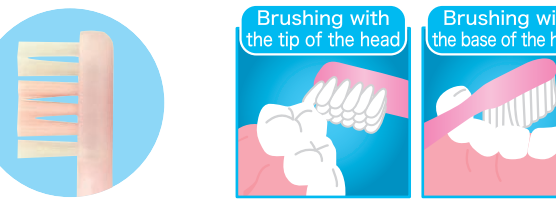

### Nylon that emits negative ions

Nylon bristles contain natural ores. Water and friction produce electrolysis and emits stable negative ions permanently. lons helps remove bad breath and plaques and improve blood circulation of your gums.

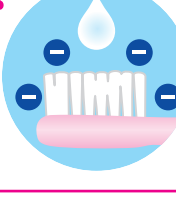

### **Antibacterial handles**

● Resins that has antibacterial and mold resistance effects help keep the toothbrush clean.

Handles are designed for small hands.

Hardness: Medium Color: <sup>1</sup>

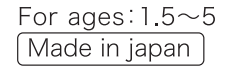

XX

15

### The toothbrush only requires water!

 $\mathbb{Z}$